# **Einführung in die Programmierung für Kunst und Multimedia**

# **Übungsblatt 6**

Ende der Abgabefrist: 28.11.2013 10:00 Uhr

### **Hinweise zur Abgabe:**

Übungsblätter dürfen NICHT in Teams abgegeben werden, da Sie sich durch eine erfolgreiche Bearbeitung einen Bonus für die Klausur verdienen können. Es ist zwar sinnvoll in kleinen Teams die Aufgaben zu diskutieren, die Lösungen müssen aber von jedem Studenten EINZELN bearbeitet werden. Bitte beachten Sie, dass abgeschriebene Lösungen mit 0 Punkten bewertet werden!

Sammeln Sie die Lösungen zu diesem Übungsblatt in einem zip-Archiv loesung06.zip. Dieses zip-Archiv können Sie schließlich in UniWorX abgeben.

**Wichtig:** Achten Sie bitte darauf, dass Ihre Lösungsdateien den korrekten Namen und das korrekte Format haben! Beides wird in der Angabe explizit angegeben. Dateien im falschen Format oder mit falschem Namen werden im Allgemeinen nicht korrigiert.

## **Aufgabe 6-1** Zahlen raten **15 Punkte**

In dieser Aufgabe dürfen Sie ein Spiel programmieren, bei dem der Spieler eine Zahl zwischen 1 und 10 erraten muss. Nach jedem Versuch bekommt der Spieler einen Hinweis, der ihm angibt, ob er zu hoch oder zu niedrig getippt hat. Das Spiel ist beendet, sobald der Spieler die richtige Zahl getippt hat. Wenn der Spieler gewonnen hat, soll ihm das ebenfalls mitgeteilt werden.

Um Benutzereingaben abzufragen gibt es in Java die Möglichkeit, ein JOptionPane zu verwenden. Dieses kann sowohl Eingaben annehmen als auch benutzerdefinierte Texte anzeigen. Machen Sie sich selbstständig mit dieser Komponente bspw. unter

[http://www.homeandlearn.co.uk/java/java\\_option\\_panes.html](http://www.homeandlearn.co.uk/java/java_option_panes.html) oder [http://openbook.galileocomputing.de/javainsel/javainsel\\_11\\_007.html#dodtpd843b629-c2c7-4d91](http://openbook.galileocomputing.de/javainsel/javainsel_11_007.html#dodtpd843b629-c2c7-4d91-bab3-53d7f37a99f9) [bab3-53d7f37a99f9](http://openbook.galileocomputing.de/javainsel/javainsel_11_007.html#dodtpd843b629-c2c7-4d91-bab3-53d7f37a99f9) vertraut.

Eine mögliche Ausgabe könnte wie folgt aussehen:

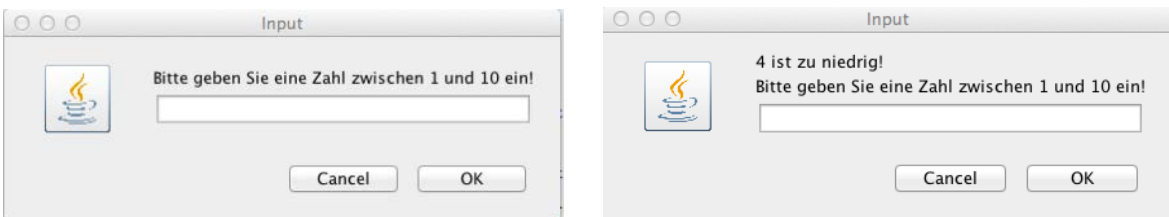

*Eingabe der zu erratenden Zahl Hinweis und weitere Eingabe*

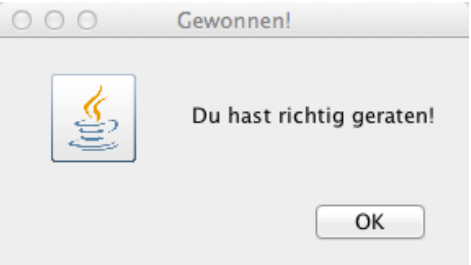

*Gewonnen*

Bitte geben Sie Ihre Lösung als kompilierbare Java-Datei *Zahlenraten.java* ab. Bitte achten Sie unbedingt darauf, dass Ihre Lösung fehlerfrei und kompilierbar ist. *Es werden ausschließlich lauffähige Lösungen im korrekten Format bewertet.*

## **Aufgabe 6-2** Adventskalender **5 Punkte**

Sie planen, mithilfe von Java Swing einen Adventskalender zu programmieren. Dieser soll letztendlich aus 24 Buttons bestehen, und in etwa so wie hier dargestellt aussehen.

Konzeptionieren Sie dazu ein Layout, mit dem Sie den Kalender umsetzen würden und zeichnen Sie dies.

Beschriften Sie die einzelnen Elemente des Fensters und geben Sie an, welche Komponenten und Layout-Manager Sie dazu verwenden.

Bitte geben Sie Ihre Lösung als *aufgabe2.pdf* ab.

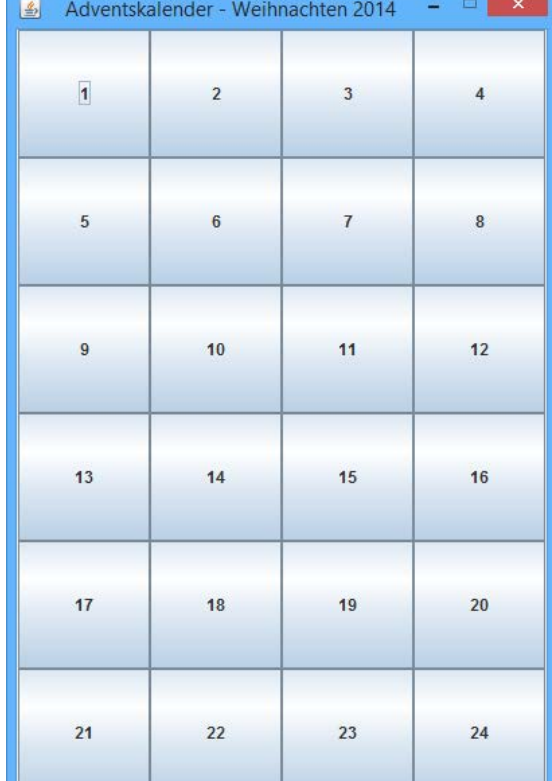

- 1

### **Abgabe**

Zulässige Dateiformate für die Lösungen dieses Übungsblattes sind JAVA und PDF. Bitte geben Sie Ihre Lösung als ZIP-Datei bis zum 28.11.13 10:00 Uhr in UniWorX [\(https://uniworx.ifi.lmu.de\)](https://uniworx.ifi.lmu.de/) ab.

**Hinweis:** Verspätete Abgaben, Abgaben im falschen Dateiformat und nicht lauffähige Java-Dateien werden nicht bewertet.